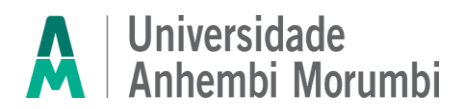

# **FAQ PROCESSO SELETIVO DE APRIMORAMENTO PROFISSIONAL EM MEDICINA VETERINÁRIA PÓS-GRADUAÇÃO UAM P2024/1 PROVA 28/10/2023**

### **1. Qual é o link da prova?**

O link para acesso a prova será:

UAM[: https://www.anhembi.br/inscreva/areacandidato/login](https://www.anhembi.br/inscreva/areacandidato/login)

Você também irá recebê-lo por meio da nossa comunicação. Bastará você acessar com seu cpf e data de nascimento, e então aguardar o início da prova.

## **2. Qual é o horário da prova?**

A sua prova estará disponível para acesso no dia 28/10/2023 das 14h às 18h. Você terá 4 horas para realizar a sua prova desde que acesse a plataforma de provas dentro do horário estabelecido para início. Caso seu acesso seja realizado após o horário de início, você terá apenas o tempo restante para concluir a prova.

## **É obrigatório o envio do documento de identidade e quais as orientações para envio do meu documento?**

O envio do documento é obrigatório. O link para envio será:

UAM[: https://www.anhembi.br/inscreva/areacandidato/login](https://www.anhembi.br/inscreva/areacandidato/login)

Serão aceitos os uploads dos seguintes documentos:

- Carteira de Identidade
- Carteira Nacional de Habilitação (CNH)
- Carteira de Trabalho e Previdência Social (CTPS)
- Passaporte

O upload deverá ser no padrão imagem nos formatos JPEG, JPG e PNG. Não será possível o upload de arquivos em PDF. A imagem deverá estar na vertical, em superfície plana, com boa luminosidade e resolução.

Os documentos apresentados deverão ser originais, portanto, não serão aceitas cópias

## **3. Meu documento ainda está em análise. O que eu faço?**

Fica tranquilo, é comum levar um tempo. Logo será aprovado, automaticamente ou por revisão humana.

## **4. Posso ir ao banheiro durante a prova?**

O candidato pode ir ao banheiro desde que o tempo de ausência não ultrapasse 5min. Caso o candidato permaneça ausente mais de 5 min será desclassificado do processo.

## **5. Posso utilizar rascunho?**

Não é permitido o uso de nenhum material extra para a realização da prova.

## **6. Posso fazer a prova pelo celular?**

É obrigatório que você faça a prova a partir de um dispositivo com câmera pois a sua prova contará com análise facial.

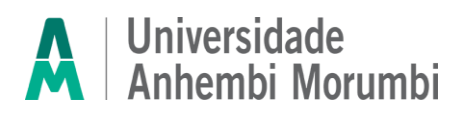

Importante se atentar as exigências de cada dispositivo previstas em Edital bem como os navegadores permitidos.

#### **7. Quais são os navegadores permitidos?**

Internet Explore 10 ou superior, Mozilla Firefox 20+ e Google Chrome 20+

#### **8. Estou com problemas na minha câmera.**

Acesse no site o passo a passo e os cuidados que você deve ter para que sua câmera seja disponibilizada no dia da prova.

### **9. Qual o tempo mínimo de permanência na prova?**

Não é exigido permanência mínima.

#### **10. Posso iniciar a prova em um horário, parar e terminar em outro momento?**

O candidato tem apenas uma chance de prova. Ao acessá-la terá que conclui-la não podendo refazer o acesso.

#### **11. A prova é individual? Pode ter outras pessoas no mesmo ambiente de prova?**

A prova é individual e será monitorada durante todo o período. Caso seja identificado outra (s) pessoa (s) no mesmo ambiente utilizado por você no momento do certame, sua prova será invalidada.

#### **12. Posso utilizar fones de ouvido ou headset?**

Não é permitido o uso de fones de ouvido ou headset. Caso seja identificado o uso durante o certame, sua prova será invalidada.

#### **13. Como validar se minha prova foi entregue com sucesso?**

Fique atento, pois, ao finalizar a prova será exibida uma mensagem que a entrega foi realizada com sucesso.

## **14. Quando sai o resultado?**

O resultado da primeira etapa está previsto para o dia 06/11/2023 após as 18h. Qualquer alteração na data será comunicada previamente a todos os candidatos.